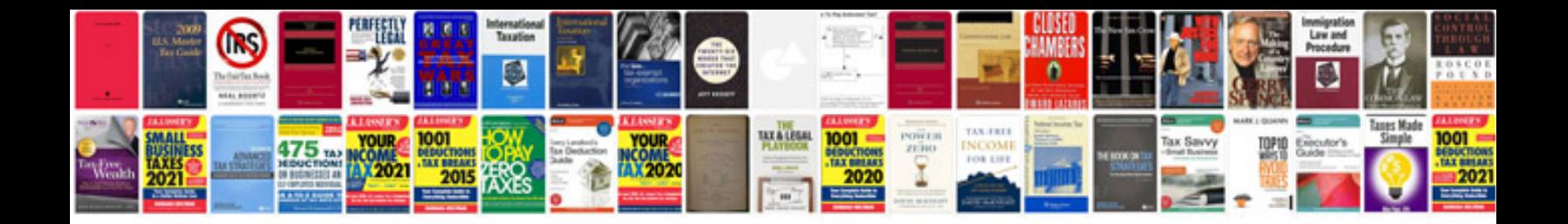

**Professional document template**

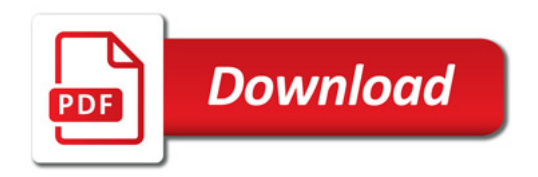

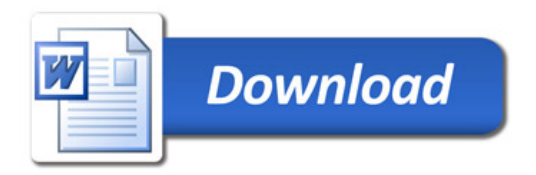